ごあいさつ はじめまして! いしのすして、 まが きょう 手描きのアンメーラョン作品を作っています。 10分前後の短い作品なのなが、ひとつの作品を 完成させるのに何年もかかります。知作中は家に こもっているので、コロナ前から人と接する機会が、 少ない生活を送っていました。最近そのことに 威はを感じることにはり、もっと人とっけがりたい という思いから、

スキマキ新聞「パロル」

を発行することにほした。 12ロルとは、話しことば" という意味です。誰がお茶を 飲みながら、好きなものや、 なんでもないことを、お話し しているような新聞になれば いいなと思っています。

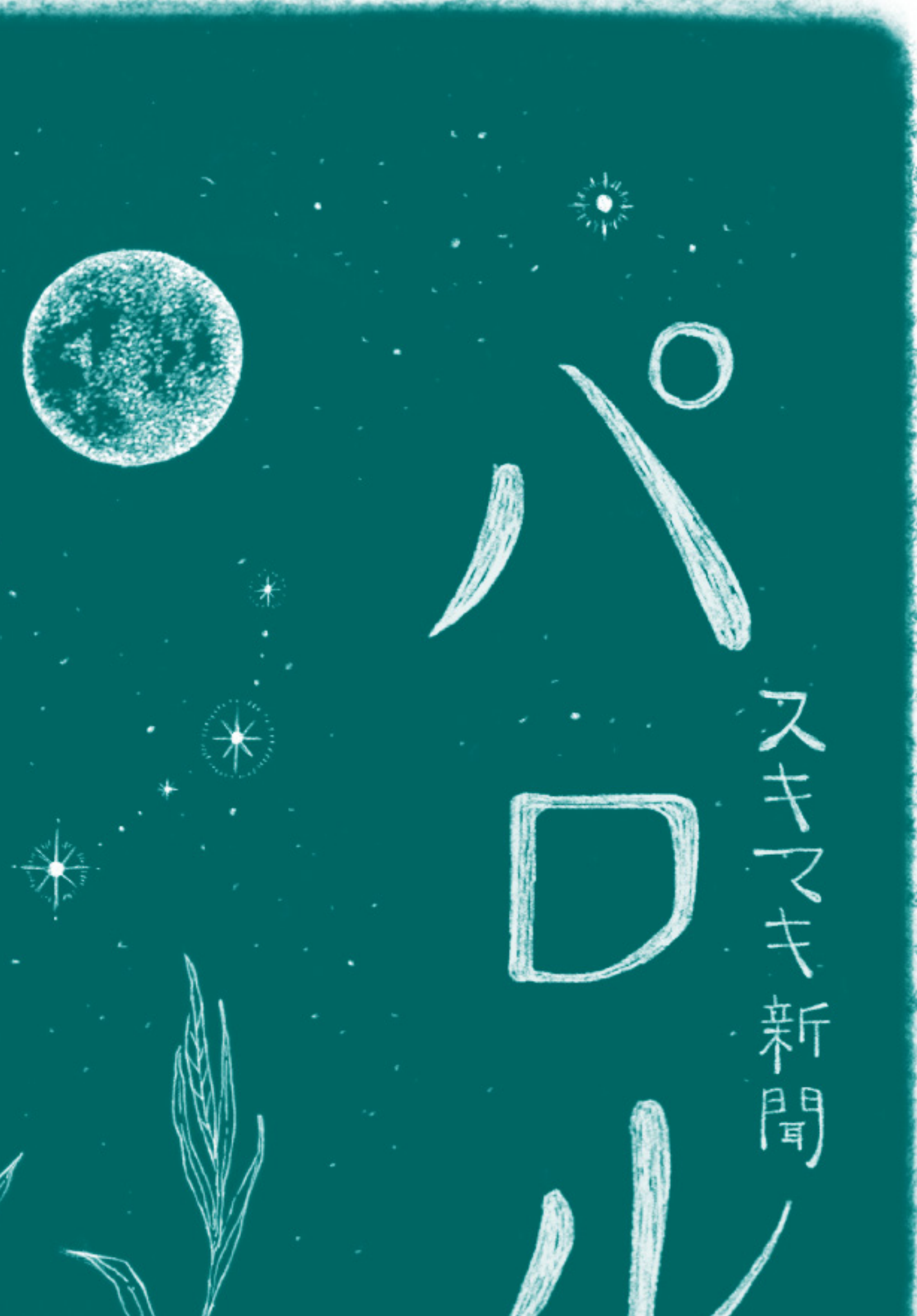

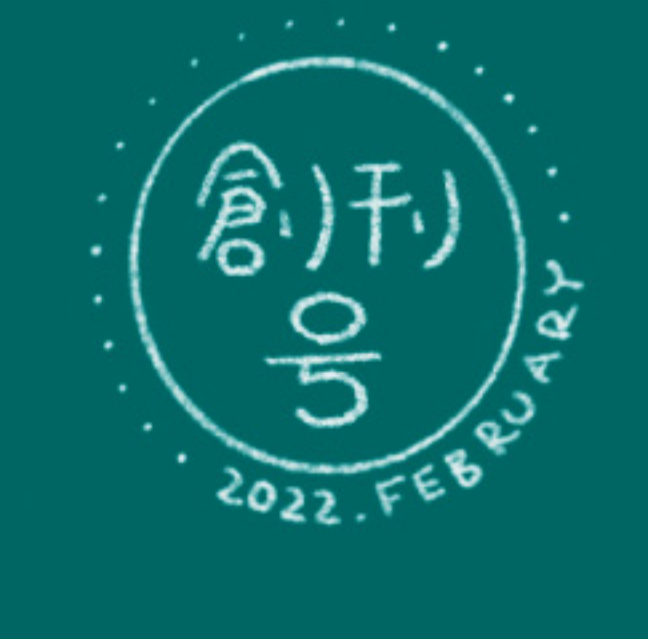

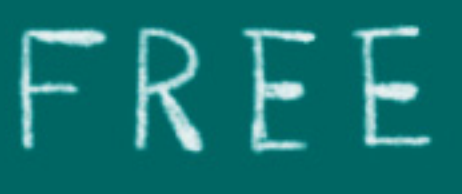

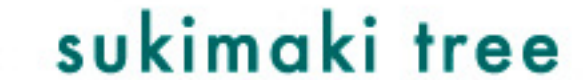

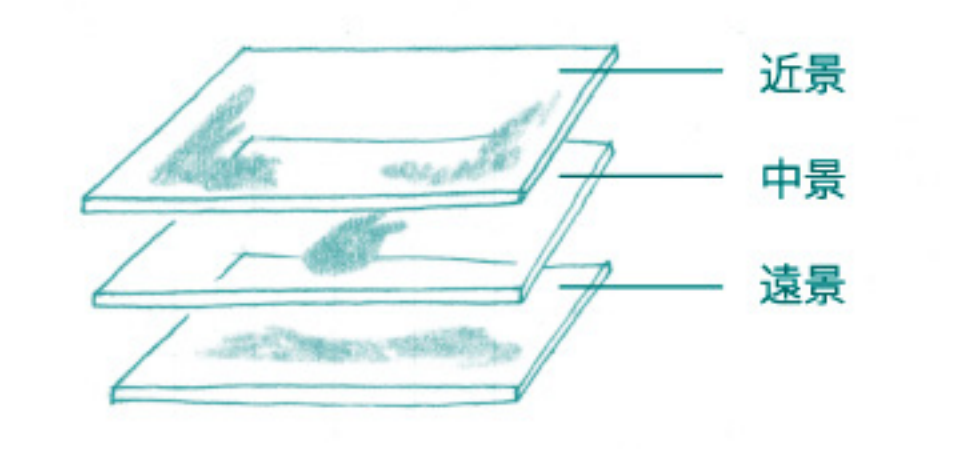

## マルチプレーン技法

スキマキアニメーションでは、マルチプレー ン撮影台を使って作品を作っています。絵を 近景、中景、遠景に分解し、隙間をあけて積 層させたガラスに置きます。上から撮影する と絵に奥行きが生まれます。ディズニーが考 案されたとする技法ですが、デジタルになる 前は日本でも使われていました。現代ではほ とんど使われることのない技法ですが、不思 議な空気感を絵に付与することができます。

スキマキアニメーションの過去の作品では、 マルチプレーン撮影台を使って様々な表現を 試みました。2019 年に完成した『深海の虹』 では、反射光や直接光、ブラックライトなど を使って、光を動かしています。後半に出て くる虹色に光るダイオウイカは、今までの技 法の集大成と言える自信作です!ホームペー ジで予告編を観ることができるので、ぜひの ぞいてみてください。『深海の虹』のメイキ ングやエッセイを収録した ZINE-blue- が付 いた DVD&Blu-Ray も販売しています。

黒インク 水彩紙 Gペン

これまでに制作したアニメーション作品に登 場する動物たち。上からウサギ、ヤマネ、カ ラス、サワガニ、やまなし、マッコウクジラ、 ダイオウイカ、カゲロウ。木のように連なっ て月へ向かっています。なぜ月なのかと言う と、現在制作中の最新作『LUNATIC PLAN (e)T』が月を舞台にした SF ファンタジー (!) なのです。NHK 番組「漫勉 neo」を見てハマっ ているGペンを使って描いてみました。

## Instagram

インスタグラムに短いアニメーションや、ちょっ としたスケッチを投稿しています。たまにイン スタライブでメイキングの配信もします。スキ マキ新聞「パロル」のライブ配信アーカイブも あるよ!お気軽に「パロル」のご感想をお送り いただけると嬉しいです。

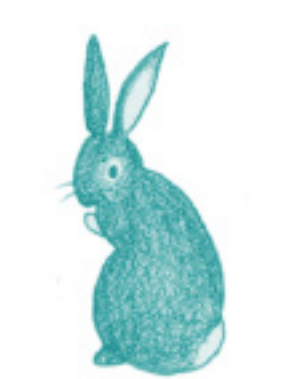

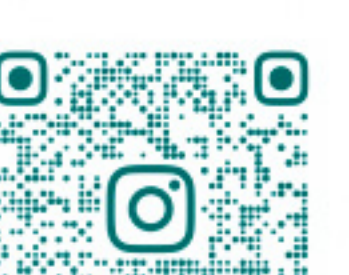

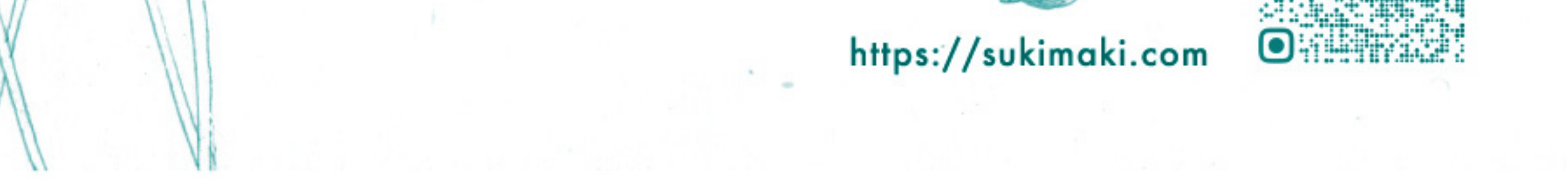

# **TLUNATIC** PLAN(e)T』 制作目 꽩 #01

を変え、 す。 地球から月へと移 新作アニメ ていきます。 具合にその動物からイ タモルフォ シロウ、 キリンは白樺、 ネズミ、 本来ならありえない生態系の森を作っ などのち ション 住んだ動物たちが植物にメ にくさんの動物が登場しま 森を作るというい **TERNATIC PLAN(e)TJ** うはセコイア、といった 芝 ジされる植物へと姿 オオカミハ 作品で グマ、

います。 主導だけど、 完全に役割を分けているのではなく たりの価値観が混ざり合うような作り方をして も絵を描く 松村さんが脚本・撮影 村康平の2人で制作を スキマキアニメー 特に脚本の段階ではたくさん話をして、 撮影は並人でやるといった感じで 撮影のセッティングは松村さん ーショ 私が絵を描いています。 之は私、 して  $34945$ 鋤柄真希子と松 主な役割は 松村さん ふ

を描きたい 松村さんは う?という問いを松村さんから投げかけられ のだと言います。 *<u><b>FLUNATIC PLAN(e)TJ</u>* 故郷とは何だろ で 故郷

> ま は確かに答えの くりこない気が-した。 昔住ん します。 でいた家?家族 ひとつなのだけ

ど

何かし

っ

が進んできた道に故郷があるのか、

その道が

自分

見ながら後ろ向きに進んでいるのです。

…国?それら

きます。 は、 もし 望郷の念に駆られる暁 思うと心の底から寂しさが溢れ になります。 歳を取れば取るほど望郷の念が大きくなるの 郷を思う時、 どもを産んだあの時にはもう戻 てけぼりをくらった気持ちにな 大きくなり、 んの成長は想像を絶するほど早 した。 帰ることができない過去が れません。 昨年の春、子どもを産みま 私はその速さについて 頭に浮かぶのは過去の情景です。 できることがどんどん増えて これと同じ気持ち ट<br>रा  $\overline{\mathfrak{t}}$ 寂し

族がいるそうです。 でも南米にこれとは逆の概念を持っている民 来があり後ろに過去があると思っていま 未来と過去をイ つまり自分は過去を 自分の後ろ ジする時、

## 猫を拾った話

今から8年ほど前、実家の近所でクエスチョンと出会っ た。クエスチョンは捨て猫で、引っ越しで置いていかれ たらしい。飼われていた家から離れることができず、 じ場所をウロウロしていた。最初からとても人懐 猫だった。捨てられたこと以外は、人間に酷いことをさ れたことがなかったのだと思う。

同居人の松村さんを説得し、車で隣町の我が家 帰った。安心できる場所から突然引 き離 され、車中では 私の腕の中で爪を立て小さく震え泣いていた。団地の5 階にある我が家に着くと、家中を散策しそこら中の匂い を嗅いだ後、 私の側に寝転び毛繕いを始めた。私は猫を し興奮していて、ドキドキしながら 連れてきたことに少 を観察していた。夜、私が布団に入ると布団の 2回周り、私の耳もとでニャアと鳴いた。布団を 少し持ち上げるとスルリと入ってきて、私のお腹のあた りで丸くなりゴロゴロと喉を鳴らしている。あまりの可 愛らしさに何かいけないことをしているような気持ちに なった。朝起きるとリビングにある植木の砂がかき出さ れ、臨時のトイレが作られていた。

松村さんはシッポが曲がっているその猫にクエスチョン という名前をつけた。

我が家の暮らしにすっかり慣れたクエスチョンだけど、 時々窓の外をじっと見ている。そのうしろ姿を見ると、 切ない気持ちになり、連れてきて良かったのだろうか という思いが湧いてくる。捨て猫は可哀想だというの は人間目線の価値観で、寿命は短くなるけど野良猫 として自由を満喫できる方が良かったのでは、、 と思ってしまう。狭い団地に閉じ込められ、 大好きな土にも触れず、死ぬときに身を 隠すこともできない。私のエゴで連れ てきてしまったことを申し訳ないと 思う一方で、クエスチョンの鳴らす 喉の音を聞くたびに、必要とされ る喜びを感じてしまう。

自分の前に未 に未来があり した。

*<i>Alify* 

増えるからか  $-94<$ れない を最近味わ しきます けず た。赤ちゃ انج<br>ا そう 字 故  $\mathbb{C}$ ♦ h  $\cup$ 

JNATIC PLAN(e)TJ

口

ノがあります。詳しくはホ⊥ン限定ブログの配信や、

-―ムページをご覧

故郷そのものなのか。 LUMATIC PLAN(e)TJ で動 物たちが 自ら  $\sigma$ 

亐

を変えて森を作る意味は、 中で見えていくのだと思います。 故郷" を考えてい 姿

散歩する無意識」

# - 松村康平映画評 vol.1-

"The Matrix Resurrections" (2021) Director Lana Wachowski

『マトリックス レザレクションズ』はシリーズを象徴する垂直に流れる緑色のコードの羅列を鏡や窓を流 れる結露の雫という自然現象に置き換えることによって、世界の電脳化を描いた(その後、現代の SNS に横溢するフェイクニュースや陰謀論に寄与したとレッテル貼りされるに至った)過去作の呪縛を振 り切るように、前作からおよそ 20 年の時を経て「蘇生」する。本作は間違いなく或る映画だけが持 ち得る特殊な歴史的環境やインターテクスチュアリティを知らなければ面白さが全く伝わならい (e.g. 『ゴダールの映画史』『TAKESHIS'』 etc.) というリスクを孕んでいるにも拘らず、「ファンタジー が不可能になった時代」という宮崎駿監督の諦念を他所に、セルフパロディとは異なる自己更新、 監督自身の社会や政治とのコミットメントを通して、新たなメッセージを突きつけてくる。(ラ ナ・ウォシャウスキー監督は Matrix から抜け出して本当の自分と出会うために疾っくに性転 換を果たしている。)

> バレットタイムを超える革新的ヴィジュアルがなくとも、キアヌ・リーブスのお腹がぽっ こり出ていようとも、もはや空を飛べなくとも、エージェントに恋話を除き見られよう とも、私たちはそれらを承知で人と繋がって、現実に向き合い乗り越えていかなけれ ばならないことを思い知らされる。

トリニティが Matrix 世界に訪れる朝焼けに包まれて思わず「美しい」と口にして しまう瞬間、染み付いてしまった仮想世界が剥がれ落ち、私たちはここではない 確かな世界への決意を抱くのだ。

## 展示のお知らせ 『LUNATIC PLAN(e)T』展 #1

2022年3月下旬予定

京都二条にリニューアルオープンするえほん館「むむむ」で、『LUNATIC PLAN(e)T』展 #1 を開催します。イメージスケッチやグッズを展示販売さ せてもらう予定です。えほん館は京都で30年以上続く児童書専門店。桂 のお店が二条に移転します。名前をえほん館「むむむ」に変えて新規オー プン!京町屋を改装したお店はなんともあたたかい雰囲気。1階の畳のお 部屋でゆっくり本を選ぶことができます。2階はいろんなイベントができ るスペースになっていて、今回の展示は2階を使わせてもらいます。展示 に関連した店長チョイスの絵本も並びます!中庭には小さな植栽スペース があり、石のカメさんがいます。

◎ 詳細は決まり次第 SNS でお知らせします。

えほん館「むむむ」 京都市中京区西ノ京池ノ内町 23-5 Open: 10:00 - 18:00 (金曜日は 19 時まで) 定休日:火,水 https://ehonkan-kyoto.com

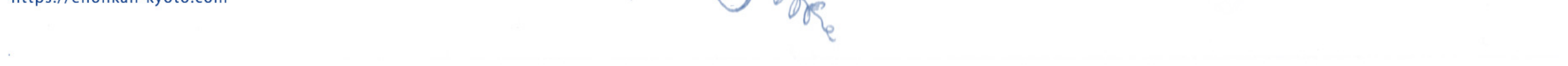